$<<$ JaVa $\ge$ 

 $<<$ JaVa $\rightarrow$ 

13 ISBN 9787512400986

10 ISBN 7512400985

出版时间:2010-8

页数:312

字数:518000

extended by PDF and the PDF

http://www.tushu007.com

 $,$  tushu007.com

<<JaVa程序设计任务驱动式教程>>

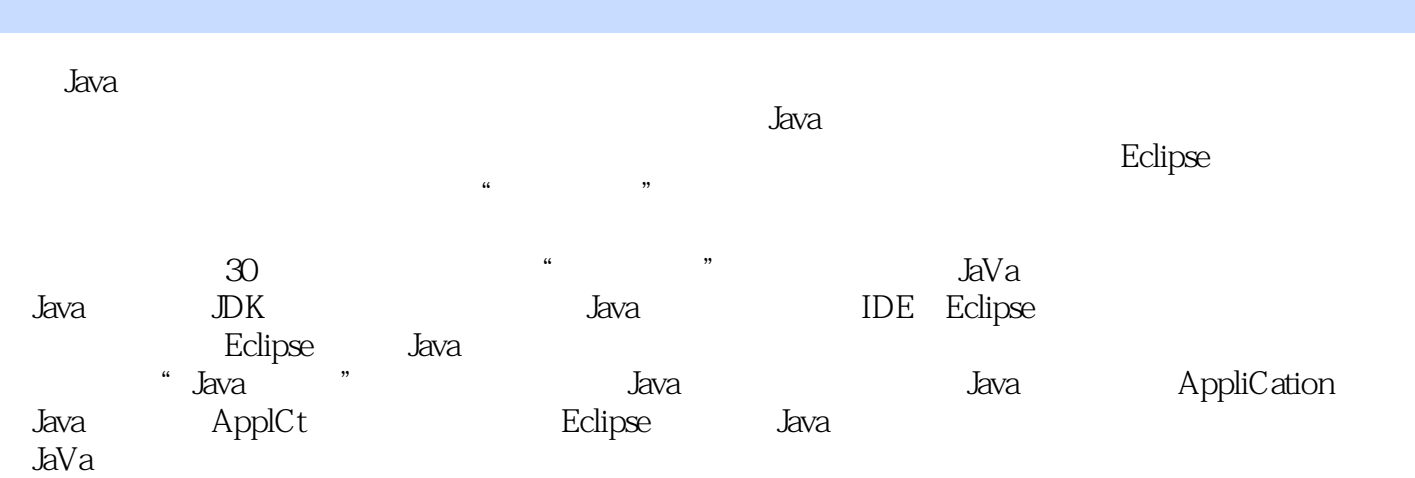

Java ApplCt Eclipse Java

 $,$  tushu007.com

*Page 2*

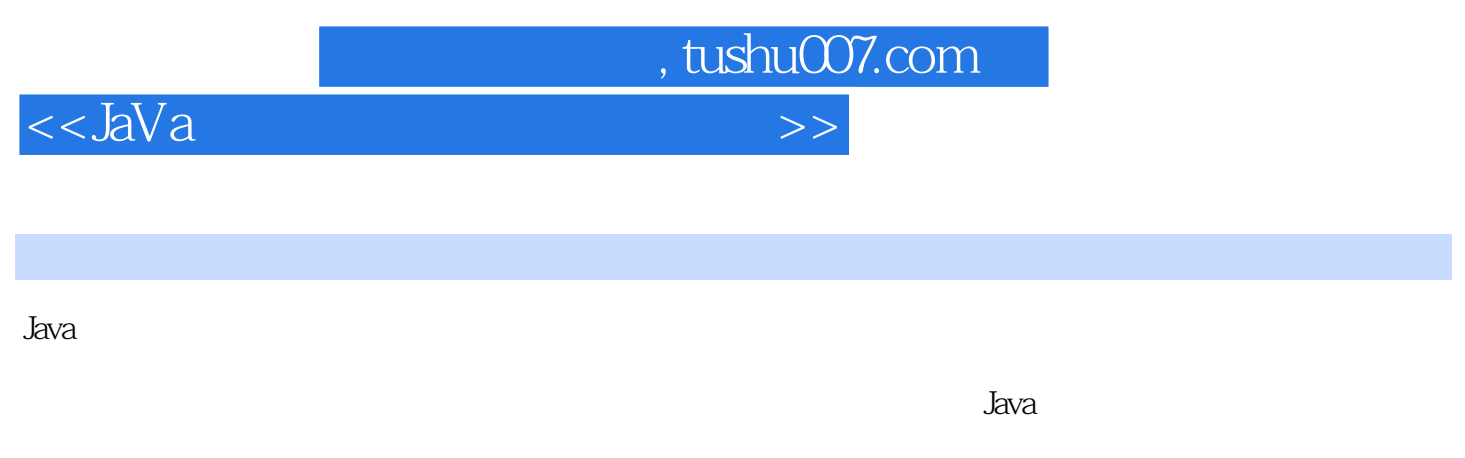

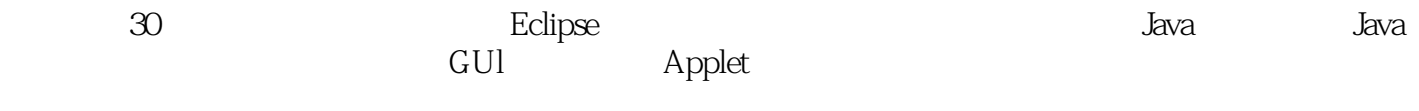

 $\mu$ 

, tushu007.com

<<JaVa程序设计任务驱动式教程>>

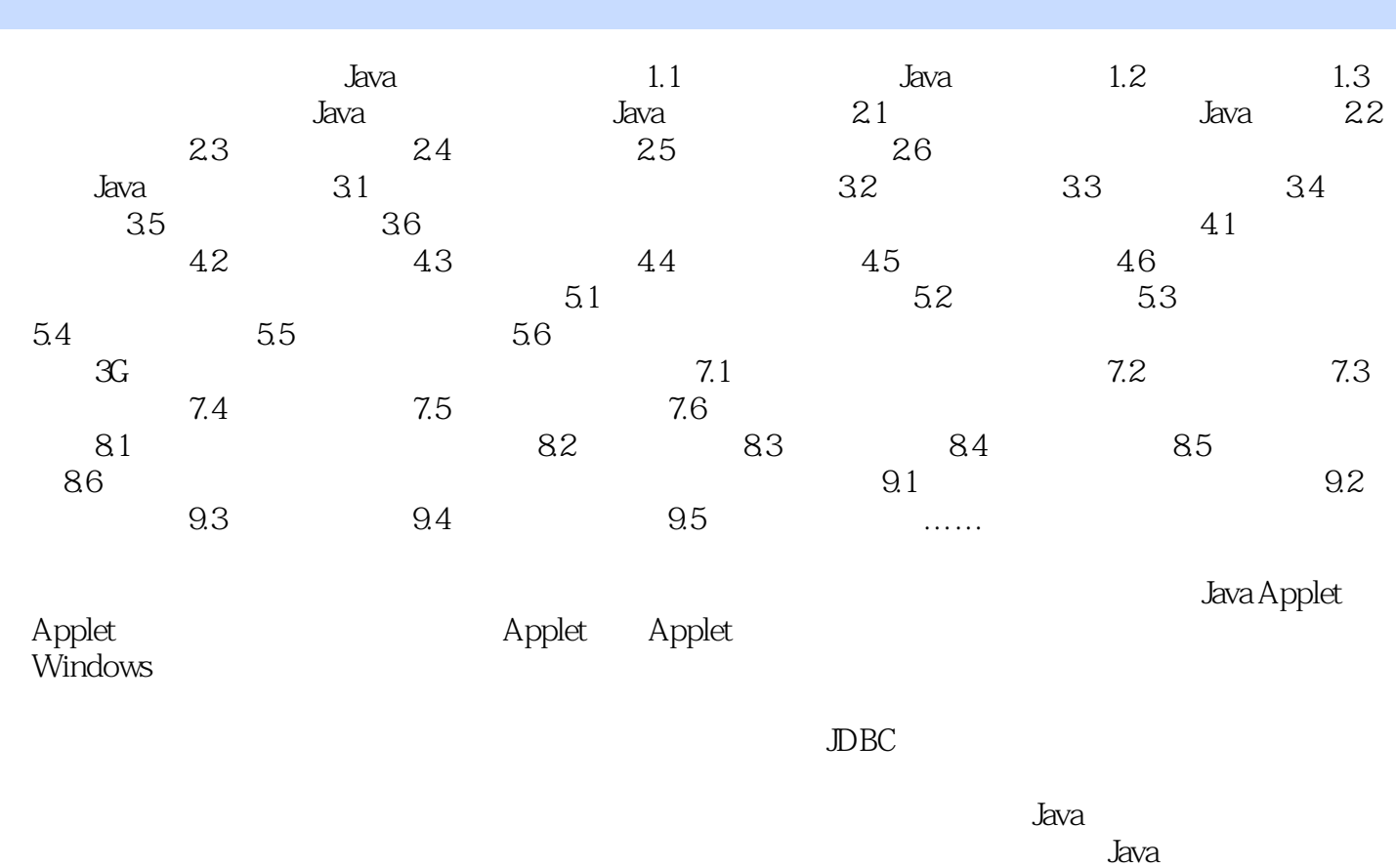

 $Socket$  Java

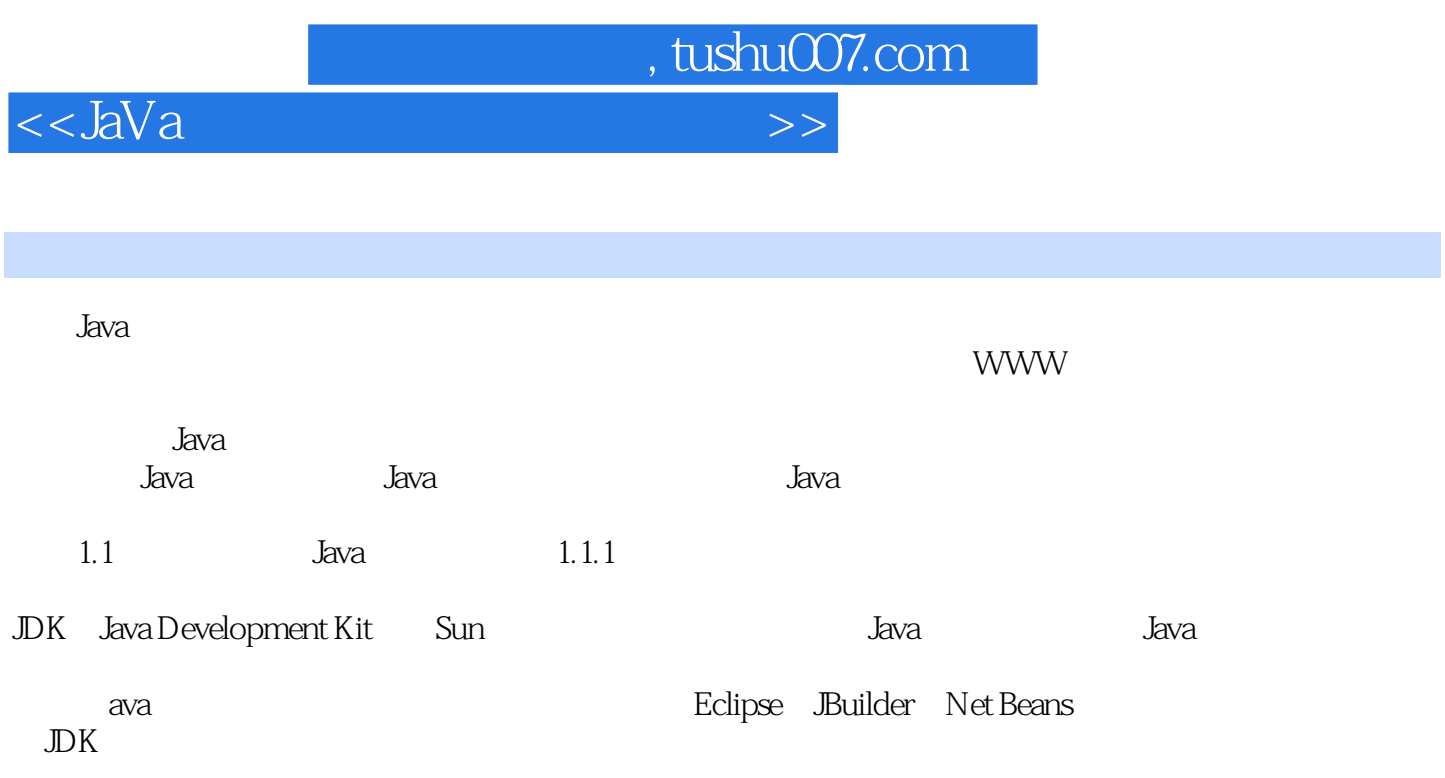

Eclipse

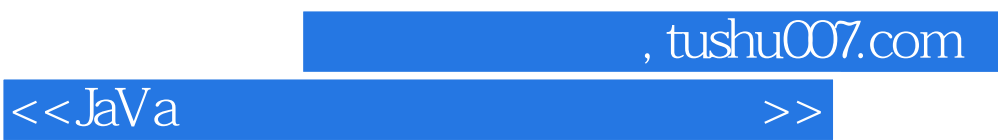

着重培养职业能力 情景任务+必备知识 "教学做"一体化教学模式 内容丰富,案例

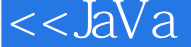

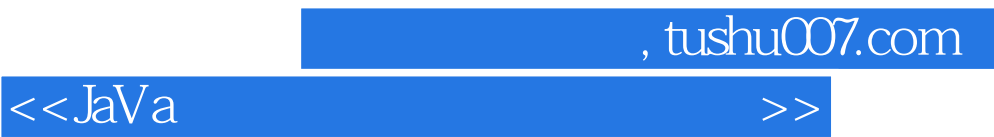

本站所提供下载的PDF图书仅提供预览和简介,请支持正版图书。

更多资源请访问:http://www.tushu007.com